# INFORMÁTICA INDUSTRIAL

#### **PROGRAMACIÓN BÁSICA C++ (II)**

M. Abderrahim, A. Castro, J. C. Castillo Departamento de Ingeniería de Sistemas y Automática

uc3m | Universidad Carlos III de Madrid

#### 4. Entrada y salida estándar

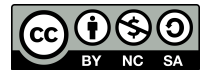

## Entrada y Salida

**Fuente de datos:**

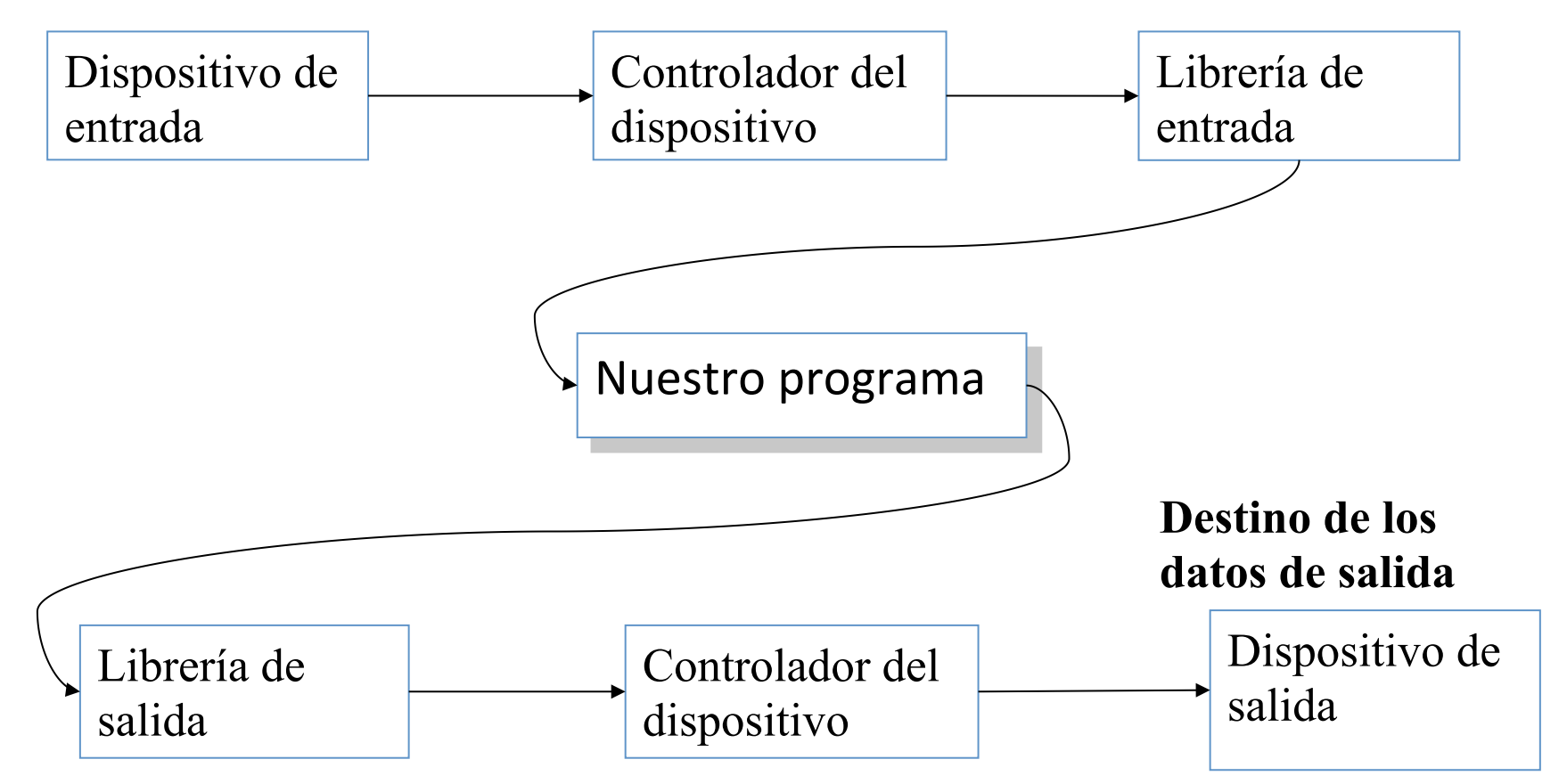

#### El Modelo de Flujo

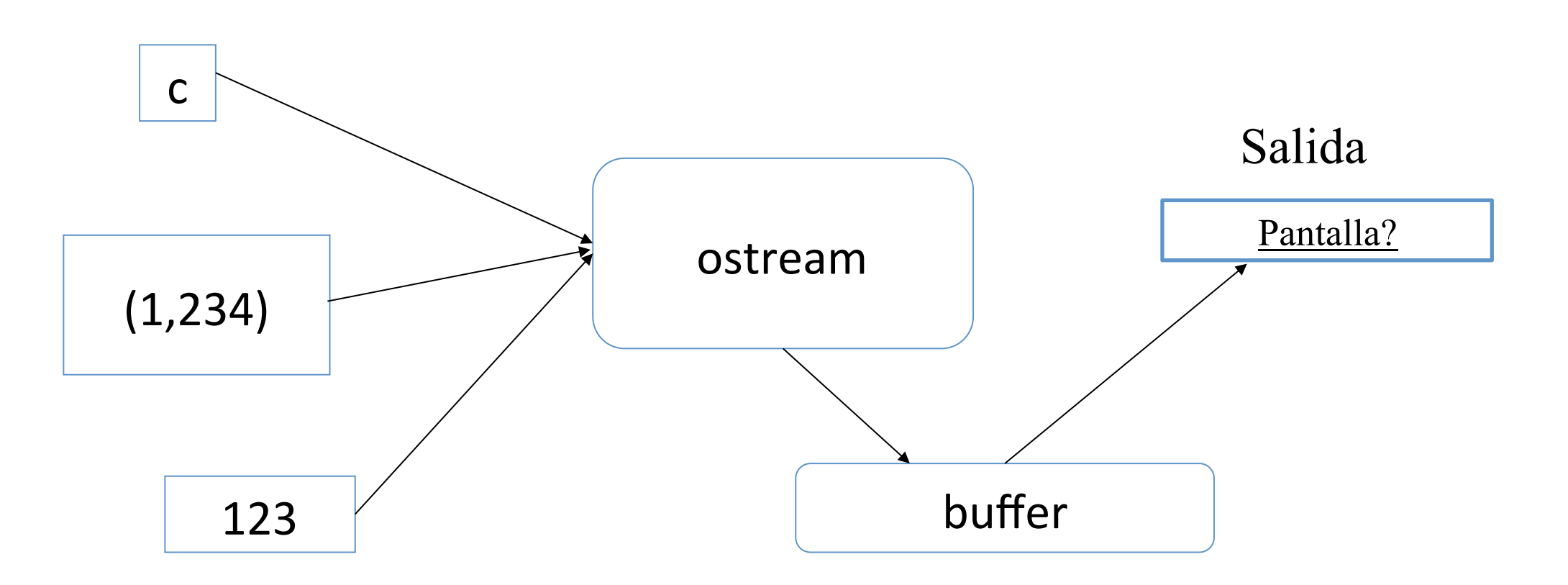

- Un "ostream" (flujo de salida)
	- $-$  Modifica valores de varios tipos en secuencias de caracteres
	- Envía dichos caracteres a una salida
		- *Ej.:* consola, fichero, memoria principal, otra computadora

#### El Modelo de Flujo

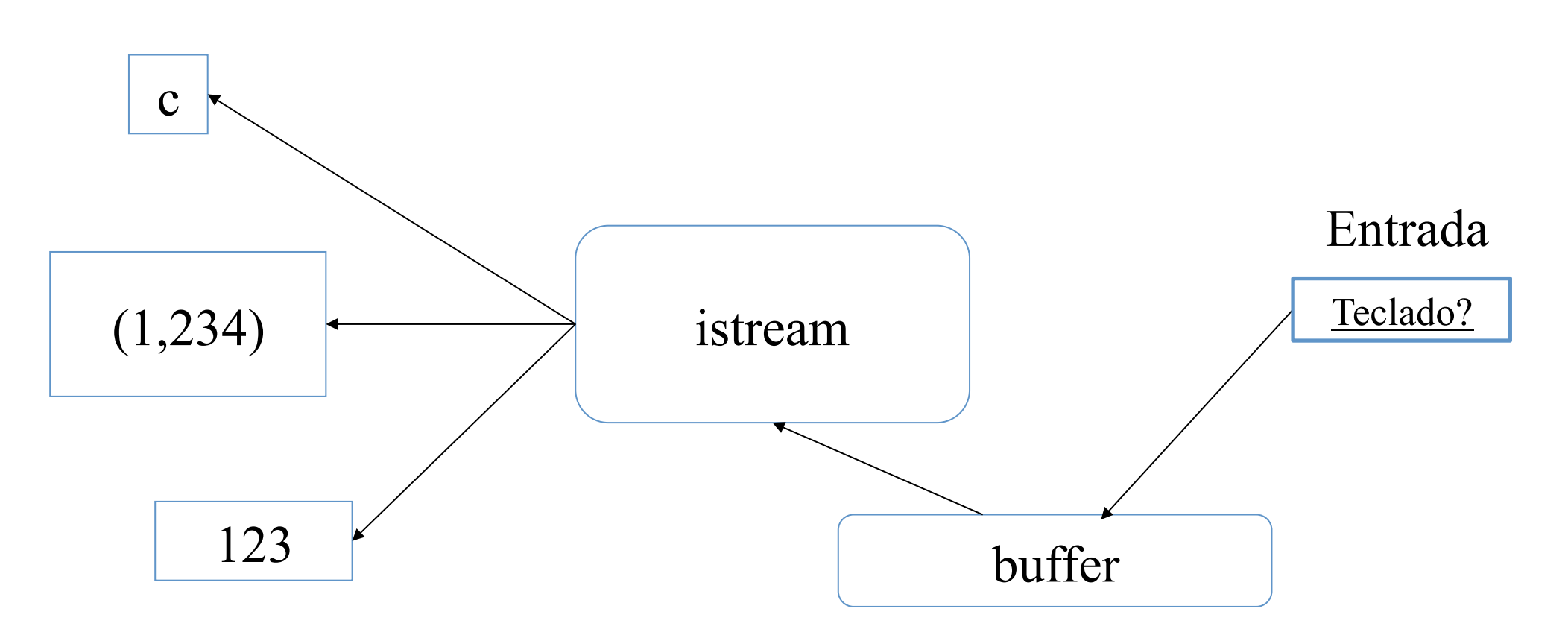

- Un "istream" (flujo de entrada)
	- Convierte secuencias de caracteres en valores de varios tipos.
	- $-$  Obtiene dichos caracteres desde una entrada
		- *Ej.*: consola, fichero, memoria principal, otra computadora

# El Modelo de Flujo

- Lectura y Escritura
	- De entidades escritas (mecanografiadas)
		- << (salida) y >> (entrada) más otros operadores
		- Mantiene el tipo del dato
		- Formateado
	- Normalmente almacenado (introducido, mostrado en pantalla, etc.) como texto:
		- Pero no necesariamente (se verá en la clase relativa a Ficheros)
	- Extensible
		- El programador puede definir sus propias operaciones de E/S a partir de tipos creados por él mismo.
		- Un flujo puede ser utilizado por cualquier dispositivo de E/S o de almacenamiento

#### Errores en el manejo de las operaciones de E/S

- Fuentes de error
	- Errores humanos
	- $-$  Archivos que no cumplen especificaciones
	- $-$  Especificaciones no realistas
	- Errores de programación
	- $-$  Etc.
- iostream reduce todos los errores posibles a cuatro estados:
	- **good()** // *la operación es correcta*
	- eof()  $\qquad$  // el programa llega al final del fichero ("end of file")
	- **fail()** // *algo inesperado ha sucedido en el flujo del*  **//** *programa*
	- **bad()** // algo inesperado y **serio** ha sucedido en el flujo // *del programa*

#### **Observaciones**

- Como programadores, se prefiere SIEMPRE regularidad y simplicidad
	- $-$  Pero nuestro trabajo es cumplir con las especificaciones de nuestros usuarios
- Las personas son muy quisquillosas/particulares/exigentes con respecto a la forma de observar/analizar/requerir los resultados obtenidos:
	- $-$  A menudo tienen buenas razones para hacerlo así...
	- $-$  Reglas tradicionales/convencionales:
		- "¿Qué significa 123,456?
		- "¿Qué significa (123)?
	- $-$  El mundo (y en nuestro caso, de los formatos de salida) es normalmente dictado por las necesidades.

#### Salida de la Base Numérica

- Se puede modificar la "base" numérica
	- $-$  Base 10 == decimal; dígitos: 0 1 2 3 4 5 6 7 8 9
	- $-$  Base 8 == octal; dígitos: 0 1 2 3 4 5 6 7
	- $-$  Base 16 == hexadecimal; dígitos: 0 1 2 3 4 5 6 7 8 9 a b c d e f

*// ejemplo sencillo:*  cout << dec << 1234 << "\t(decimal)\n"  $\lt$  hex $\lt$  1234  $\lt$  "\t(hexadecimal)\n"  $<<$  oct  $<<$  1234  $<<$  "\t(octal)\n";

**//** *El carácter '\t' es "tab" o tabulación ("tabulación carácter")* 

**//** *resultados:*  **1234** (decimal) **4d2 (hexadecimal) 2322 (octal)**

## Manipuladores

- Se puede cambiar la "base"
	- $-$  Base 10 == decimal; dígitos: 0 1 2 3 4 5 6 7 8 9
	- $-$  Base 8 == octal; dígitos : 0 1 2 3 4 5 6 7
	- $-$  Base 16 = hexadecimal; dígitos : 0 1 2 3 4 5 6 7 8 9 a b c d e f

```
//	ejemplo	simple:
```

```
cout << 1234 << '\t'		
    << hex << 1234 << '\t'
   << \text{oct} << 1234 << 'n';cout << 1234 << 'n'; // la base octal sigue vigente
```
**//** *resultados:*  **1234 4d2 2322 2322**

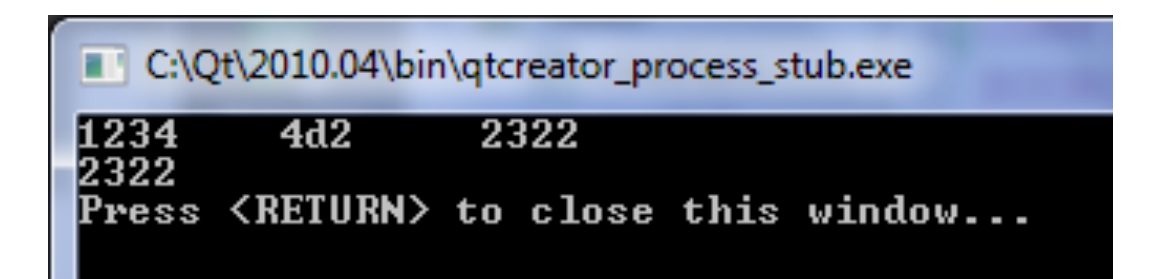

#### Otros manipuladores

4d2

**Их4d2** 

A2322

RN> to close this window...

1934

Se puede cambiar la "base"

**1234 0x4d2 02322** 

- $-$  Base 10 == decimal; dígitos: 0 1 2 3 4 5 6 7 8 9
- $-$  Base 8 == octal; dígitos: 0 1 2 3 4 5 6 7
- $-$  Base 16 == hexadecimal; dígitos: 0 1 2 3 4 5 6 7 8 9 a b c d e f

```
//	ejemplo	simple:	
   cout << 1234 << '\t'		
       << hex << 1234 << '\t'
       						<< oct << 1234 << endl; // '\n'		
   cout		<< showbase << dec; // muestra las bases		
   cout << 1234 << 't'<< hex << 1234 << '\t'
       << oct << 1234 << '\n';
//	resultados:	
                                    C:\Qt\2010.04\bin\qtcreator_process_stub.exe
   1234 4d2 2322
```
#### Manipuladores en punto flotante

- Se puede cambiar el formato de salida de punto flotante
	- $-$  general **iostream** elige el mejor formato utilizando **n** digits (es el funcionamiento por defecto)
	- $-$  **scientific** un dígito antes del punto decimal más el exponente; **n** dígitos después**.**
	- $-$  **fixed** sin exponente; **n** dígitos después del punto decimal.

**//** *ejemplo simple:* 

cout << 1234.56789 << "\t\t(general)\n" //\t\t para alinear columnas << fixed << 1234.56789 << "\t(fixed)\n"  $<<$  scientific  $<<$  1234.56789  $<<$  "\t(scientific)\n";

## Floating-point Manipulators

**//** *ejemplo simple:*  cout << 1234.56789 << "\t\t(general)\n" //\t\t para alinear columnas << fixed << 1234.56789 << "\t(fixed)\n"  $<<$  scientific  $<<$  1234.56789  $<<$  "\t(scientific)\n";

// *resultados:* 

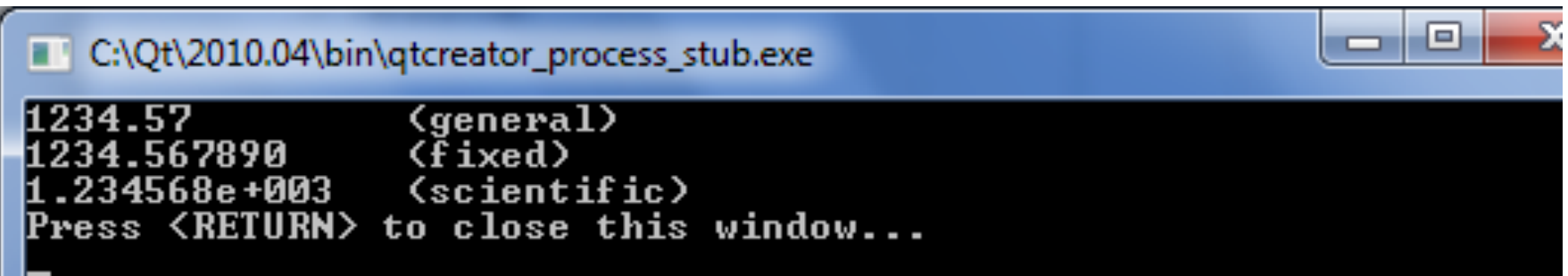

#### Amplitud ("Width") del campo de salida

- La anchura del campo de salida es el número de caracteres que pueden ser utilizados por la siguiente operación de salida.
	- $-$  Atención: solo funciona para la siguiente salida (no tiene en cuenta la precisión, la base, o el formato de punto flotante)
	- Atención: la salida nunca se trunca para que quepa en el campo
		- (mejor un mal formato que un mal valor)

**//** *ejemplo simple:*  cout << 123456 << '|'<< setw(4) << 123456 << '|'  $<<$  setw(8) << 123456 << '|' << 123456 << ''|\n"; cout << 1234.56 << '|'<< setw(4) << 1234.56 << '|'  $<<$  setw(8) << 1234.56 << '|' << 1234.56 << ''|\n"; cout << "asdfgh" << '|'<< setw $(4)$  << "asdfgh" << '|'  $\leq$  setw(8)  $\leq$  "asdfgh"  $\leq$  '|'  $\leq$  "asdfgh"  $\leq$  "|\n";

**//** *resultados:*  **123456|123456| 123456|123456| 1234.56|1234.56| 1234.56|1234.56| asdfgh|asdfgh| asdfgh|asdfgh|**

### Observación

- Por este tipo de detalles es por lo que se necesitan libros de texto, manuales, referencias, soporte online, etc., porque:
	- $-$  Siempre se suelen olvidar los detalles cuando se necesitan.

# INFORMÁTICA INDUSTRIAL

#### **PROGRAMACIÓN BÁSICA C++ (II)**

M. Abderrahim, A. Castro, J. C. Castillo Departamento de Ingeniería de Sistemas y Automática

uc3m | Universidad Carlos III de Madrid